## **Benutzung der Kirchenbuch-Liste**

## **Öffnen der Liste:**

Mit der linken Maustaste auf den Link klicken – es öffnet sich die PDF-Datei

## **Suchen nach Orten:**

- > Die Tasten "Strg" und "F" drücken o d e r mit rechter Maustaste Menü öffnen und dort auf "Suchen"  $\rightarrow$  der entsprechende Ort wird farbig markiert angezeigt
- Technisch bedingt sind bei Seitenumbrüchen häufig Orte nicht deutlich sichtbar; die farbige Markierung (s.o.) erfolgt trotzdem und der Ort ist auf diese Weise identifizierbar, ebenso das entsprechende Kirchenbuch und der Mikrofilm

## **Kopien / Ausdrucke aus der Liste:**

- zu kopierenden/druckenden Kurztitel Jahre Seitenzahl Ergänzung Buch-Sign. Filmsign Superintendentur Eisenach-Gerstungen Bereich auf einer Seite mit der linken Maustaste markieren (möglichst  $\frac{1}{1.164}$ il. 1a, 1<br>171 Bl.<br>128 Bl.  $\frac{1}{1}$  (Dupl.) Kf 1/1<br>Kf 1/1 <u>037-1038</u><br>631-1637 weiträumig, um den 637-1643 IRO RI  $(6.1/14)$  $111.7$ inaitsverzeichnis am Anfanj<br>Ig. 1642 (Tf, Tr, Bg), S. 472 gesamten gewünschten 843-1648 164 B 649-1670 750B<br>671-1683 550B Inhalt zu erfassen): 84-1695  $1/1 - 1$ Kf 1/2+3 eg.<br>1694 (Tf, Tr, Bg), S. 512 Fischbach,<br>offerbert Au 706-1719<br>720-1731 gewünschte Option wählen: Mit Formatierung kopieren  $Stra+C$ 1743-1755 615 B<br>1756-1764 432 B Auswahl *exportieren* als... Kopieren Schnappschuss erstellen 783.1774  $\int_{\text{ADR, BI}}$ und danach z.B. in ein Wordon K 1/1-16 V.Reg. am E<br>V.Reg. am E<br>V.Reg. am E<br>V.Reg. am E<br>V.Reg. am E<br>Tlg. 1818, S. Dokument einfügen 00-1100 010 E Exportieren 312-1823 es wird automatisch ein Worddokument erstellt, welches direkt abgespeichert werden kann
- Das Ausdrucken kann nun über die wie oben beschriebene neu erstellte Datei erfolgen.
- Beim direkten Ausdrucken von Teilen aus der Liste (z.B. über das Druckersymbol in der Symbolleiste oder über "Datei... Drucken") sollte immer "aktuelle Seite" bzw. die jeweilige Seitenzahl ausgewählt werden (kann leicht ermittelt werden):

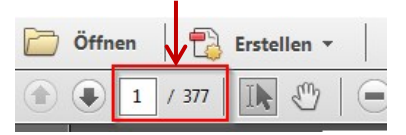

Bitte beachten Sie: die gesamte Liste umfasst **mehrere hundert Seiten**!!